#&  $"#(4) + 84$  #! " ! \$ " ' + \$ ' % 0./3 + " & , 2\*.

/% %5;\*, /%+(%\$&%%)%(!@)\*(E%)\*%) ( +(!\$ \* < !)! @ !"! %#\$ # & ! \$3/% + \$) ( % \$ \$ \$ !# ) \*% + & @ 3 % +)  $\frac{1}{8}$  !" !& ! 5

# % \* !# &% \* \$ \* \* !\$ \*%" \$% 4  $/$  \*%) ( 2  $\sqrt{2}$  $\sqrt{2}$  $\rightarrow$  $*$ %  $1" 18$  +  $1$   $1$  +  $200$  ( $005$   $20005$ )  $1#$  ) ( $006$   $15 *$   $-20000$   $1*$ \$ / @& ! 5 / % + ( \* ( / !\$ \*% \$ !# ) % \$% @ - %# \$6 !% ( & / 3 ) + ( \* \* \* !# /% ( %)! (!\$ !) ) ( \$ % \$ ) !"!& ! !\*) @5

\*) #)  $\textcircled{2}$  ( (\* \$/% + \* % + \*3(! \*2 + \* " &  $\textcircled{2}$  \$ ((/ %\$1 % + \$ %\$E\$ +  $(15 - 15 - 1)$   $(15 - 15)$   $(15 - 26)$   $(15 - 26)$   $(15 - 26)$   $(15 - 26)$   $(15 - 26)$   $(15 - 26)$ 

8\$  $\overline{ }$  $\overline{ }$ 

 $'$  \$ (

!) # " ) !\* # + ) ! (  $\%$  /  $\%$  + 1 \*;) ) % \*% \$ \* % "!\$ ) % !# ) %\$\$\$\$\$

)  $(* \cup (E, -\frac{9}{4}\cup 3) + )\cup 1\#$  )  $\frac{1}{4}$  (E%\$) 3\*%  $\frac{1}{4}$  (E%\$) 3\*%  $*$  (4" % !B (  $\frac{4}{3}$  & + (&%) ) 5

!"!#!  $\frac{94}{4}$  #  $\frac{93}{4}$  3 - !!) \* #! (  $\frac{8}{9}$ ! \*  $\frac{9}{4}$  /  $\frac{9}{4}$  !"! & ! 3  $\frac{36}{4}$   $\frac{69}{4}$  ) ( E, -  $\frac{9}{4}$ " \* \* \$ ( @ \$  $\%$  \$ \$ ( 3+)!\$ @ \$) ) / \* ( E,  $\%$  #  $\%$ )  $\%$  # + \$!\*/5

 $\overline{(}$  $($  $\overline{)}$  $($ !  $\sqrt{ }$  $#$ 

 $(E, 9# # \%)$  D(! +E%37 ( @

 $\frac{9}{4}$  #  $\frac{9}{8}$ ) D(! +E%)  $(E, E)$ 

 $\frac{9}{4}$  #  $\frac{9}{8}$ )  $(E_{\rm E})$ 

) @ \$) ) # \$ \* \* \* ( \*%(% % \$ (% \* (! \*) \*% \* !# \* \*/% + %+\$ %\$Q\$<br>) @ \* !(-%(" \*% ( @ \$ %& \$@ , !@ @ %( -! (\$ % +) )3!\$ @ !\$ \*%4

 $8($  \$  $($  +)

8 % ! / \$ (#! !\$ \*% \$ - ( E, -%

8) 1\$ 9# # ( ! @ ) - @ 2) + E9\$ @\$ \$9\$678(% \* 9\$ \* . \*) 5

 $( )$ \*\*-%"!\$)%@\$)@% $( ' +! ($ \$/%\$ $( 7+)($ !\$\*!)!#\*%"\$%@\$  $($   $($   $)$   $*$   $($   $*$   $\frac{9}{49}$   $\frac{9}{4!}$   $\frac{15}{15}$   $($   $\frac{9}{4}$   $\frac{9}{4}$   $\frac{1}{3}$   $\frac{10}{4}$   $\frac{10}{4}$   $\frac{5}{4}$   $\frac{6}{4}$   $\frac{9}{4}$   $\frac{10}{4}$   $\frac{10}{4}$   $\frac{10}{4}$   $\frac{10}{4}$   $\frac{10}{4}$   $\frac{10}{4}$   $\frac{10}{4}$ 

 $\frac{1}{2}$  18. 15

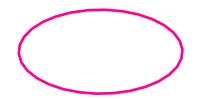

\$ \$!# !) !\$ \* & + @ %# !\$3/% + \$ ( @ +) \$ ) ( !\* +) \* \*!# **@\$** ) \*% @+# \$!\*/5 \*!) %\$)! ( %+( %# # %\$ (!\* 5

& !\$ # !\$ \* !) ) !# &@ %# +@4

 $\overline{?}$ 

 $$!$  # \$ % \* % % (! \*4

 $(2, 5)$  5

 $8!$   $!^*$  - ) ( \*  $\frac{9}{4}$   $\frac{9}{8}$  (!  $\frac{1}{8}$  ) .!)  $\frac{1}{8}$  3% 

 $\frac{9}{4}\$ <sup>\*</sup>(/ ) !\*) % \$ % (! \* @ ) 5 - / \*%" & !\* ) !# & @ !) \*% ( # # (\* \* \*  $+8$   $\circledast$  \*% !" $8$  ! # +)\* %\*% %/(! \* $8$ \* \$!\* \*\*)5

 $($  \$  $"$  ! - 10  $($   $($ !  $\left($  $\sqrt{ }$  $#$ 

5 8  $3 \text{ }$  \$ \* 8  $5\overline{)}$ 

8 ( & (% + E % % & !\$E\$ \* \*- ) ( \* / \$ (E) \*- % ! # % \* \$ >= / () %

 $/$ %+6( ) E@ %\$ +)  $\% + \$$  + (  $\% +$  $\& (E + \mathbb{Q})$   $\vert \#$  3 &  $\mathbb{Q}$  )  $\vert \#$   $\vert \mathbb{Q} +$   $\rangle$  \*  $5 - 10000 * \%$ 

 $8$  # #  $(*\%$  $\mathbb{I}$   $\mathbb{I}$  \*  $\mathbb{I}$  #  $/$ %+ - \$<sup>\*</sup>\*%+) !)) ( +\$ (\$  $\sqrt{2}$ !\$ \* -  $)!$  /% ( %\$ /% ( 5  $\%E\%$  \* \* !) +)<br>+ @ , !@ @ !\$ #  $\%$  - $8$  )  $*$  $)!^*$  )5  $(3 + 3 + 3 + 3)$  (  $(24)$  / %  $(3 + 6)$  (  $(3 + 3 + 3)$ ) (  $(3 + 3 + 3)$ ) 3  $(3 + 5)$  (  $(3 + 3)$ ) 3  $(3 + 5)$  (  $(3 + 3)$ ) 3  $(3 + 5)$  (  $(3 + 3)$ ) 3  $(3 + 5)$  (  $(3 + 3)$ ) 3  $(3 + 5)$  3 (  $(3 + 3)$ ) 3  $(3 + 5)$  3 (  $(3 + 3)$ ) 3  $(3 + 5)$  3  $3 \times 8$  %  $3/ %$  $\frac{1}{2}$   $\frac{1}{2}$   $\frac{1}{2}$ 

8 \$ ( /% \$  $@('%+() ( +) ( * )5 @''$  % % % 7 )<br>(! \*) \$ % % (  $@$  % ( +) - !\* # % ! E % } 5

8 ( $((!4,!)^{1*} - )!^*$ ) % # +) +#  $)3@($  (!) \$ (!,  $)$  % % +\$\*(!) %<br>
!E  $) * * \% + @$ , ( \$ % & \$!#  $)5$ 8

/%+\*% "!\* !# !) +\$ (&+ @ %# !\$5

 $\overline{ }$ 

 $\bigcirc$ " (

 $\omega$ " (4 % # 2\$) 9% \$ @ 8.+ @ % # !\$ % @ E%\$):

- $\mathbb{S}^{*}$  ( $\mathbb{S}^{*}$  ( !
	- $\therefore$ ! \$
	- $+($ % \$
- $!$  ( (/ % % ( ))
- $-$  %" +  $\circledR$  ! ( (/
	- $*$  +)  $+$ #
- $\frac{1}{2}$   $\frac{1}{2}$   $\frac{1}{2}$

8 F \$ \$ 1,15 % \$ % 1# ) % 1"1& 1 8 % \*%+&@ !# ) \*%# " - %# \$, !)! @ %\$ - !"!& ! \$ \*  $\int f(x) dx$ 8 % \$ % 6 % !\$ !# ) \*% !" !# ! % # # % \$ !" !& ! 8 % \*% ( \* ( - !\$ ) % !" !& ! 8 % \*%)" % !# % E%)